21.07.2020

Overview:

I.) Dentsch-Jozea algorithm: Oracles, DJ theory, implementation with aishit II.) Grover's algorithm: Grover theory, amplitude amplification, inplementation with Oiskit I. Deutsch-Jozsa algorithm

## Oracles

- · assume we have access to an oracle, e.g. a physical device that we cannot look inside, to which we can pass queries and which returns answers
- => goal: determine some property of the oracle using the minimal number of queries · on a classical computer, such an oracle is given by a fct.  $f: \{0, 1\}^n \to \{0, 1\}^m$ <br>input string ortput string . on a quantum computer, the oracle must be reversible:

m qubits {  $x - 0$  }  $x$ <br>m qubits {  $y - 0$  }  $\Rightarrow$   $y \oplus f(x)$  $0_p$ : bit cracle, can be seen as a unidary which performs<br>the map  $0_p/x>1$  =  $1\times$   $1y \oplus f(x)$ 

$$
\Rightarrow \text{for } f: \{0,1\}^n \Rightarrow \{0,1\}, \text{we can construct } U_f:
$$

x  
\n
$$
y = \frac{1}{\sqrt{2}}(10 - 11) - \frac{0e}{y}
$$
  $y = \frac{u}{y}$ 

$$
O_{f}|x>|y> = \frac{1}{\sqrt{x}}(|x>10 \omega f(x)> - |x>10 \omega f(x)>) = \begin{cases} \frac{1}{\sqrt{x}}|x>10>10> - |x>1| & \text{if } |x>10>0 \end{cases}
$$
  
=  $(-1)^{\int (x)} |x>1y>$   
=  $(-1)^{\int (x)} |x>1y>$   
=  $(-1)^{\int (x)} |x>1y> - \omega x$ 

Claim: If the outcome y equals the bitstring OO ... O, then f is constant, otherwise it is balanced

Proof:

\n
$$
Let us check the sake after every step:
$$
\n
$$
|\psi_{0}\rangle = 100...0\rangle = 100^{\circ}
$$
\n
$$
|\psi_{1}\rangle = 10^{\circ}
$$
\n
$$
|\psi_{2}\rangle = 10^{\circ}
$$
\n
$$
|\psi_{3}\rangle = 10^{\circ}
$$
\n
$$
|\psi_{4}\rangle = \frac{1}{\sqrt{2}}\sum_{x \in G_{4,3}} (1) \frac{(-1)}{x} |x\rangle = \frac{1}{\sqrt{2}}\sum_{x \in G_{4,3}} |x\rangle
$$
\n
$$
|\psi_{2}\rangle = \frac{1}{\sqrt{2}}\sum_{\substack{\ell_{\text{new}} \neq 0, \ell_{\text{old}} \\ \ell_{\text{new}} \neq 0}} (1) \frac{1}{x} \sum_{x \in G_{4,3}} (1) \frac{1}{x} \sum_{x \in G_{4,3}} (-1)^{\ell(\omega)} |x\rangle
$$
\n
$$
|\psi_{3}\rangle = 10^{\circ}
$$
\n
$$
|\psi_{2}\rangle = \frac{1}{\sqrt{2}}\sum_{x \in G_{4,3}} (1) \frac{1}{x} \left| \frac{1}{x} \sum_{x \in G_{4,3}} (-1)^{\ell(\omega)} |x\rangle = \frac{1}{2} \sum_{x \in G_{4,3}} (-1)^{\ell(\omega)} |x\rangle
$$
\n
$$
= \sum_{k \in G_{4,3}} \sum_{\substack{\ell_{\text{new}} \neq 0, \ell_{\text{old}} \\ \ell_{\text{new}} \neq 0}} (-1)^{\ell(\omega + k)x} \left| \frac{1}{x} \right| |x\rangle =: \sum_{k \in G_{4,3}} c_{k} |k\rangle
$$
\n
$$
\Rightarrow \text{probability to measure the zero-string } 100...0\rangle:
$$
\n
$$
P[y = 00...0] = \left| \frac{1}{2} \sum_{x \in G_{4,3}} (-1)^{\ell(\omega)} |x\rangle = \left| \sum_{k \in G_{4,3}} c_{k} \cdot \frac{\langle 00...0|k\rangle}{\langle 0|k\rangle} \right|^{2} = \left| \sum_{k \in G_{4,3}} c_{k} \cdot \frac{\langle 00...0|k\rangle}{\langle 0|k\rangle}
$$

## Amplitude amplification

The general idea behind Grover's algorithm is amplitude amplification. Let us have a look at the amplitudes at each step in Grover's algorithm:

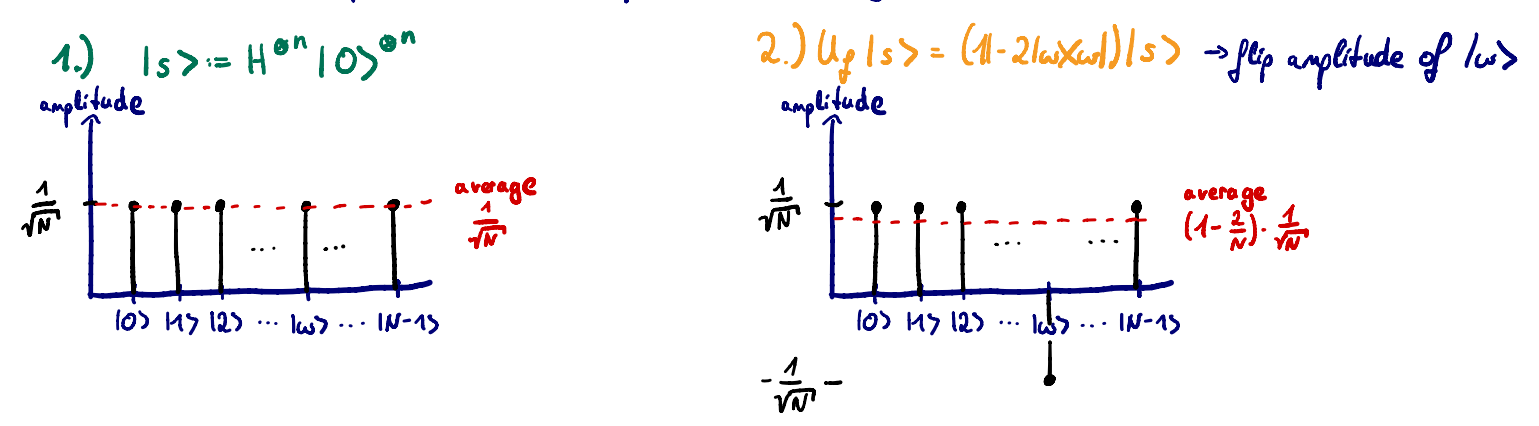

3.) V.  $U_f$   $|s>$  =  $|z|$   $s$   $x$   $s$   $| -1|$   $\cdot$   $U_f$   $|s>$   $\rightarrow$  reflect amplitudes about the average amplitude amplitude  $\int \alpha_5 \int_{\mathfrak{S}} \rho_6 = |\psi\rangle = \sum \alpha_i |\rho\rangle$   $V|\psi\rangle_g$  and  $s$ :  $\frac{1}{\sqrt{N}}(3-\frac{4}{N})$  $(2 | s \times s | - t) \cdot | \gamma_5 = 2 \cdot \frac{A}{N} \cdot \sum_{i,j} l_{i,j} > \sum_{k} \langle k | \cdot \sum_{i} \alpha_{i} | i \rangle = \sum_{i} \alpha_{i} | i \rangle$ = 2.  $\frac{\sum k_i}{N}$  .  $\sum_{i=1}^{N} l_i > -\sum_{i=1}^{N} \alpha_i l_i >$  $\left(1-\frac{4}{\tilde{N}}\right)\frac{1}{\sqrt{\tilde{N}^2}}$ =  $\sum_{j} (2 \cdot \langle \alpha \rangle - \alpha_{j})$   $i_{j}$  )<br>if  $\sum_{\alpha \in \text{Plication of } \alpha_{j}^{\prime} \text{ about } \langle -\alpha_{j}^{\prime} | \alpha_{j} = \langle \alpha \rangle + \alpha_{j} \text{ and } \alpha_{j}^{\prime} = 2\langle \alpha \rangle - \alpha_{j}^{\prime} \text{)}$ 10) 117 12) ... 105 ... 111-15  $\Rightarrow$  by reparting step 2)  $83$ , the amplitude of las will increase further => amplitude amplification!

$$
\underline{\underline{Multiple\,\,naked\,\,elements}}_{\text{Lubra\,\,use\,\,have\,\,M\,\,narticle\,\,the\,\,the\,\,triangle\,\,class}\}
$$
\n
$$
\underline{\underline{M}}_{\text{Lub.}} = \frac{1}{\sqrt{n}} \sum_{i=1}^{N} |\omega_{i}\rangle \rightarrow |\omega + \rangle = \frac{1}{\sqrt{n!} \sqrt{n}} \sum_{x \neq \text{for } n \neq \text{th}} |\times \rangle
$$
\n
$$
\Rightarrow 15 \Rightarrow \frac{\sqrt{n!} \sqrt{n!}}{\sqrt{n!}} \cdot |\omega + \rangle + \sqrt{\frac{n!}{n}} \cdot |\omega + \rangle = \cos \frac{\theta}{2} |\omega + \rangle + \sin \frac{\theta}{2} |\omega + \rangle
$$
\n
$$
\Rightarrow 15 \Rightarrow \frac{\sqrt{n!} \sqrt{n!}}{\sqrt{n!}} \cdot |\omega + \rangle + \sqrt{\frac{n!}{n}} \Rightarrow \text{angle\,\,because\,\,the\,\,therefore}\,\,(\frac{\pi}{2})
$$
\n
$$
\Rightarrow \text{sin} \frac{\theta}{2} = \sqrt{\frac{n!}{N}} \Rightarrow \text{angle\,\,becomes\,\,large\,\,therefore}\,\,(\frac{\pi}{2})
$$

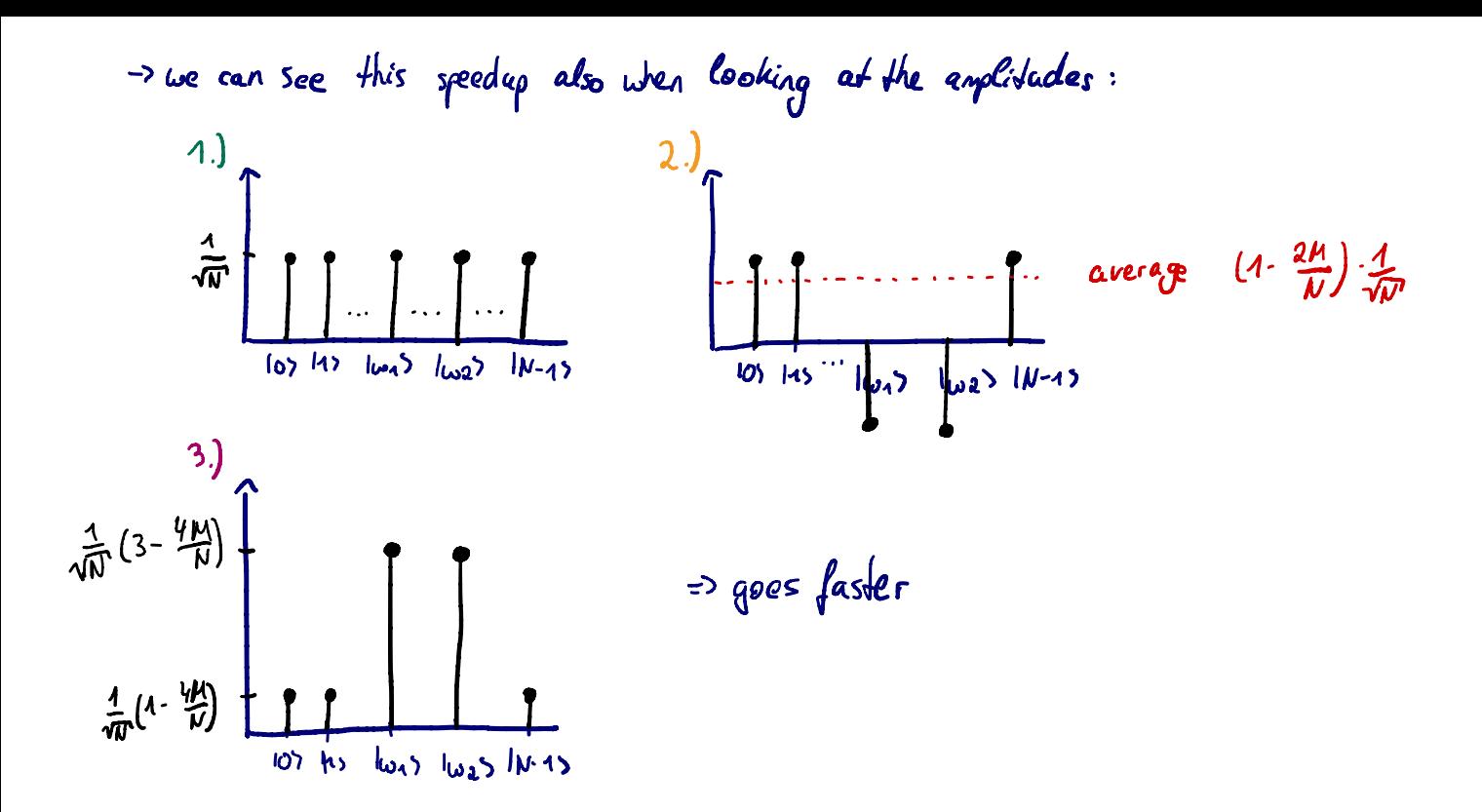